## Så här installerar du appen på Android

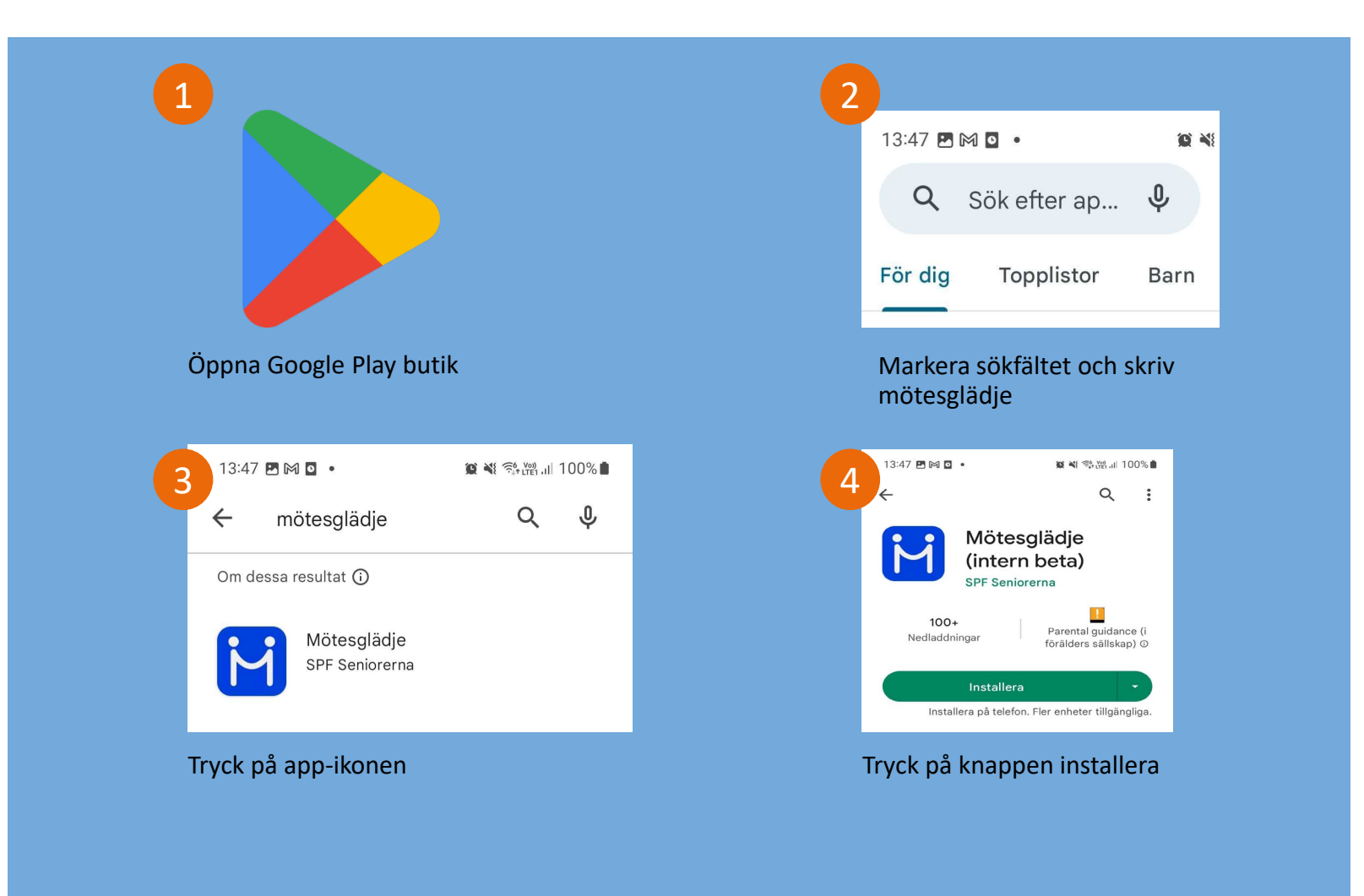

## Så här installerar du appen på Iphone

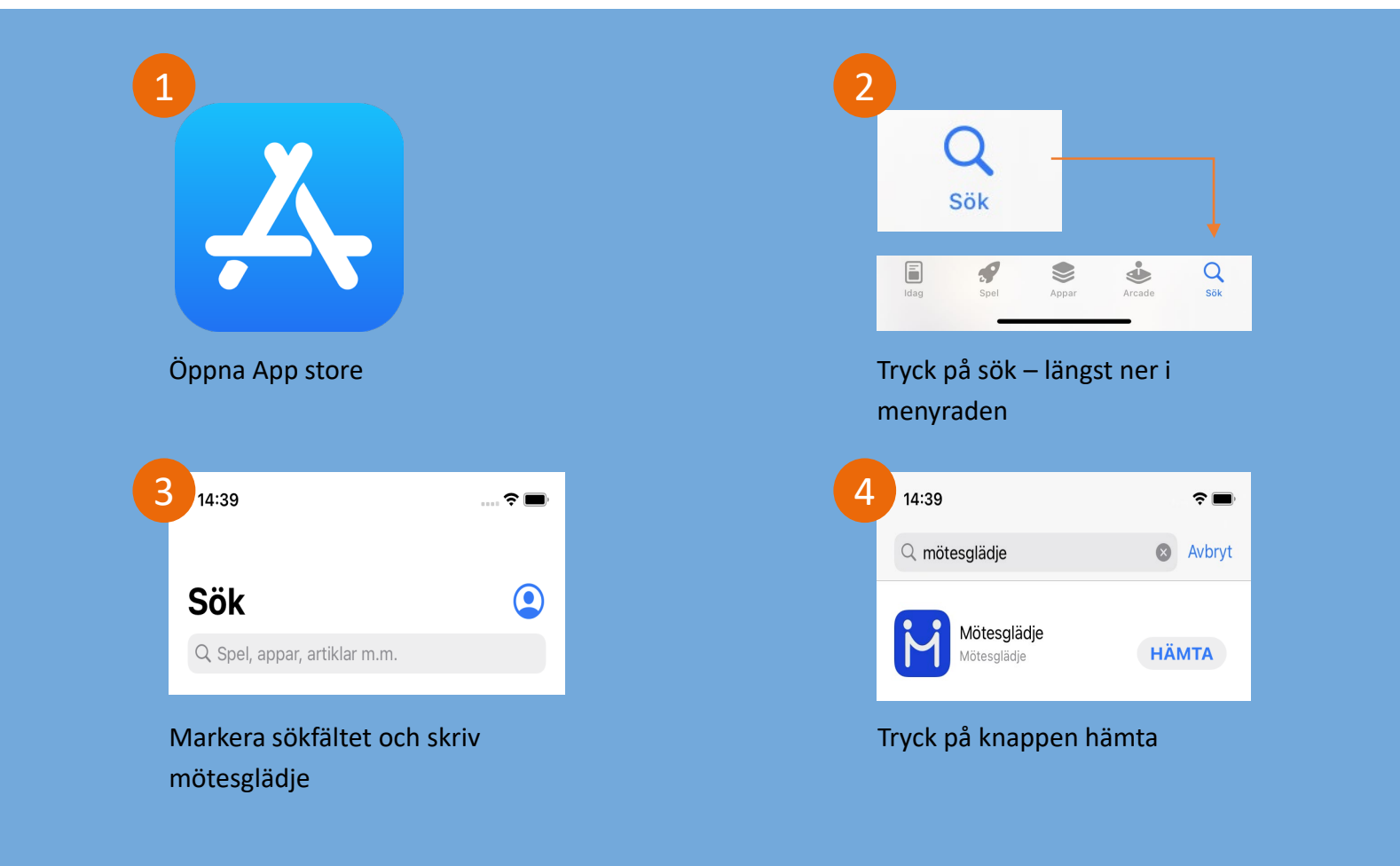